## 契約者の各種書類提出

## 契約登録後に身分証明書や変更通知書を添付して提出する方法 【1】契約者一覧

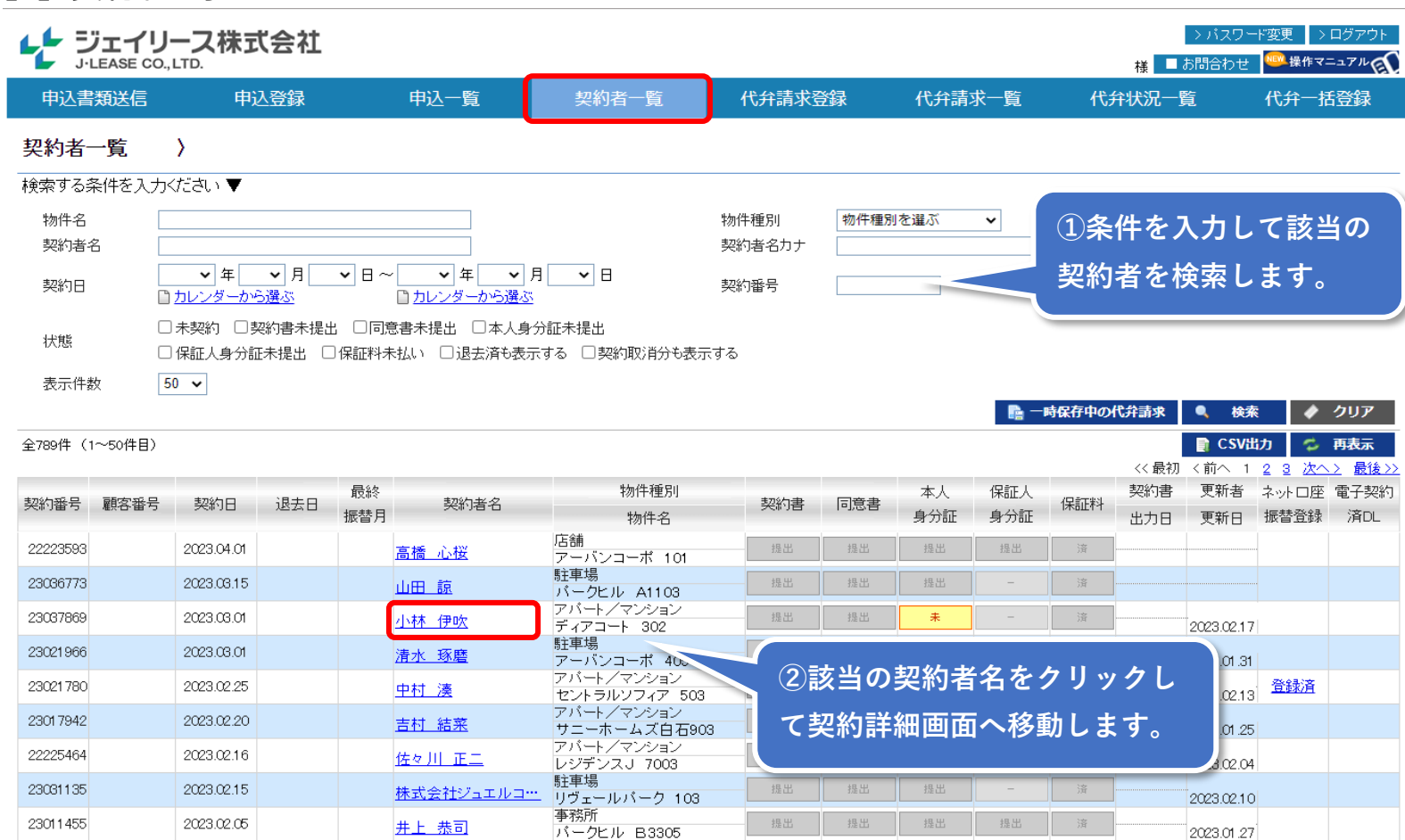

## 【2】契約者一覧(契約詳細)

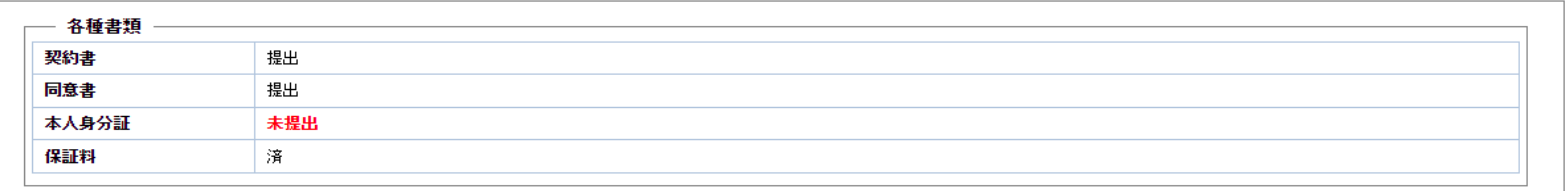

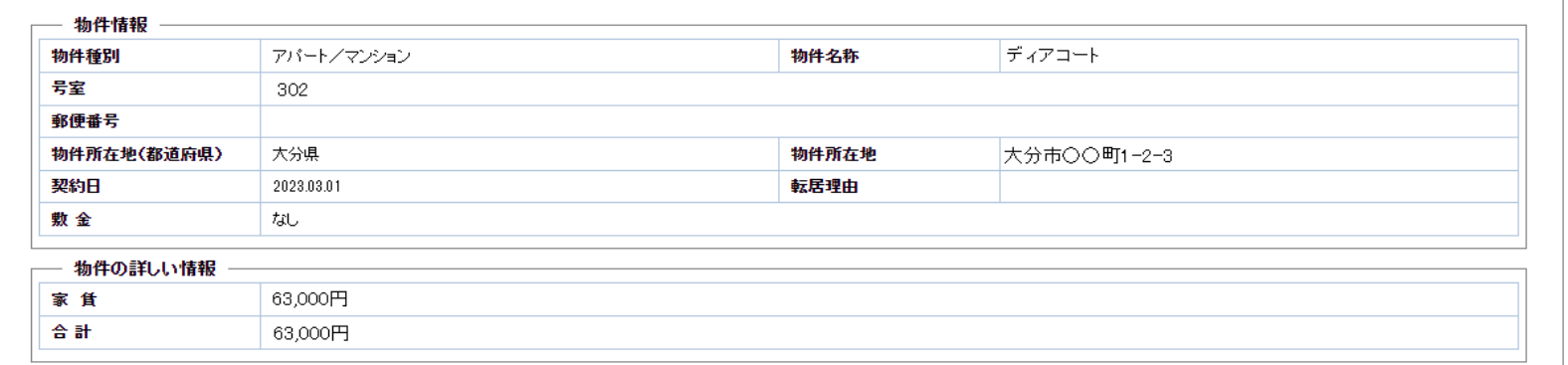

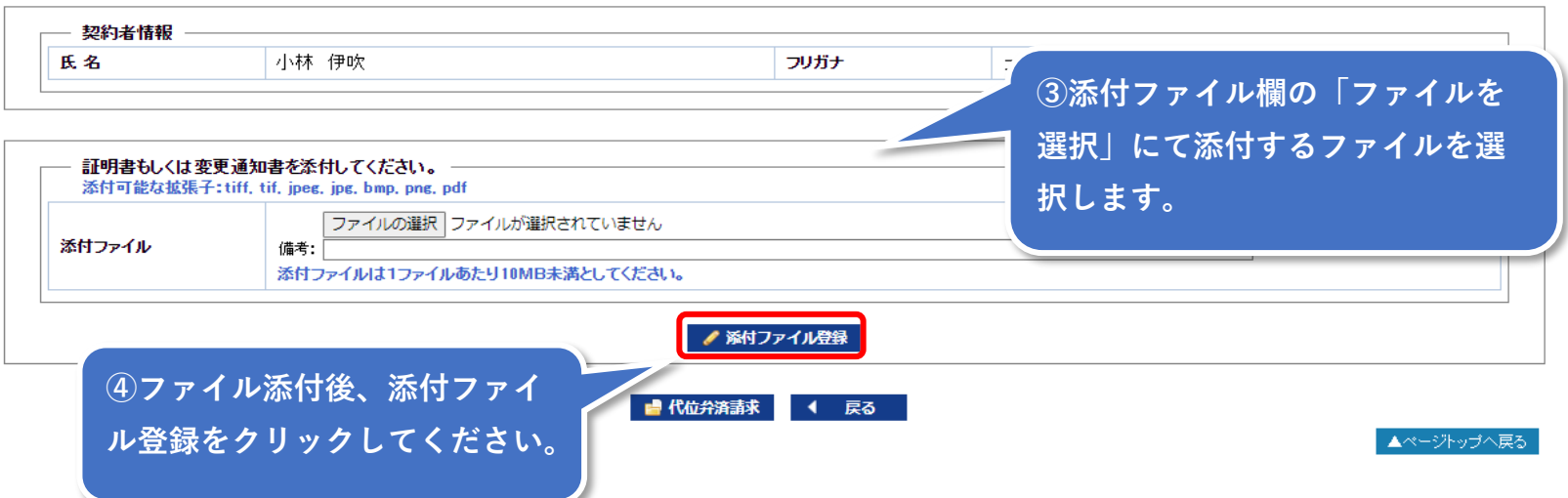